## **SAP SCREENSHOTS OF FICA AND FICO**

### **1. Vendor Invoice**

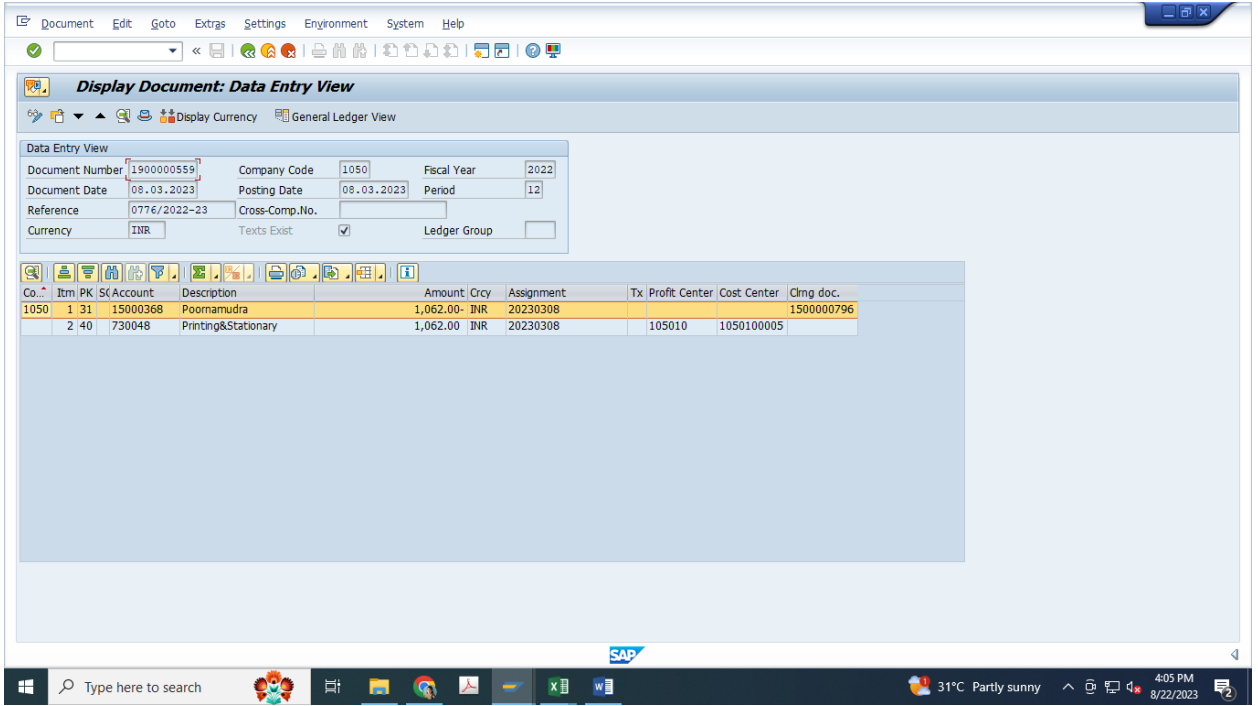

# **2. Vendor payment**

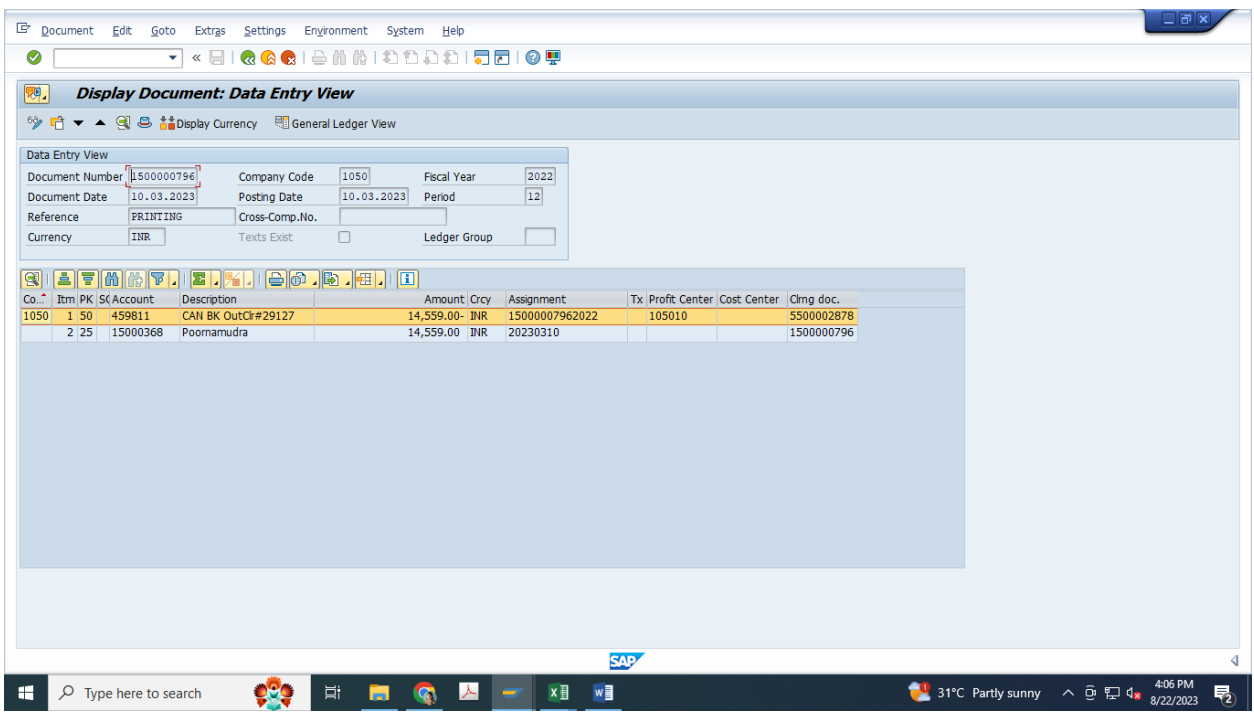

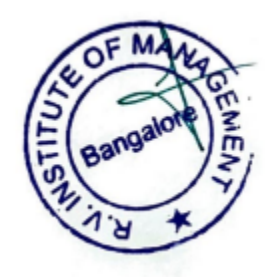

## **3.Vendor line item display**

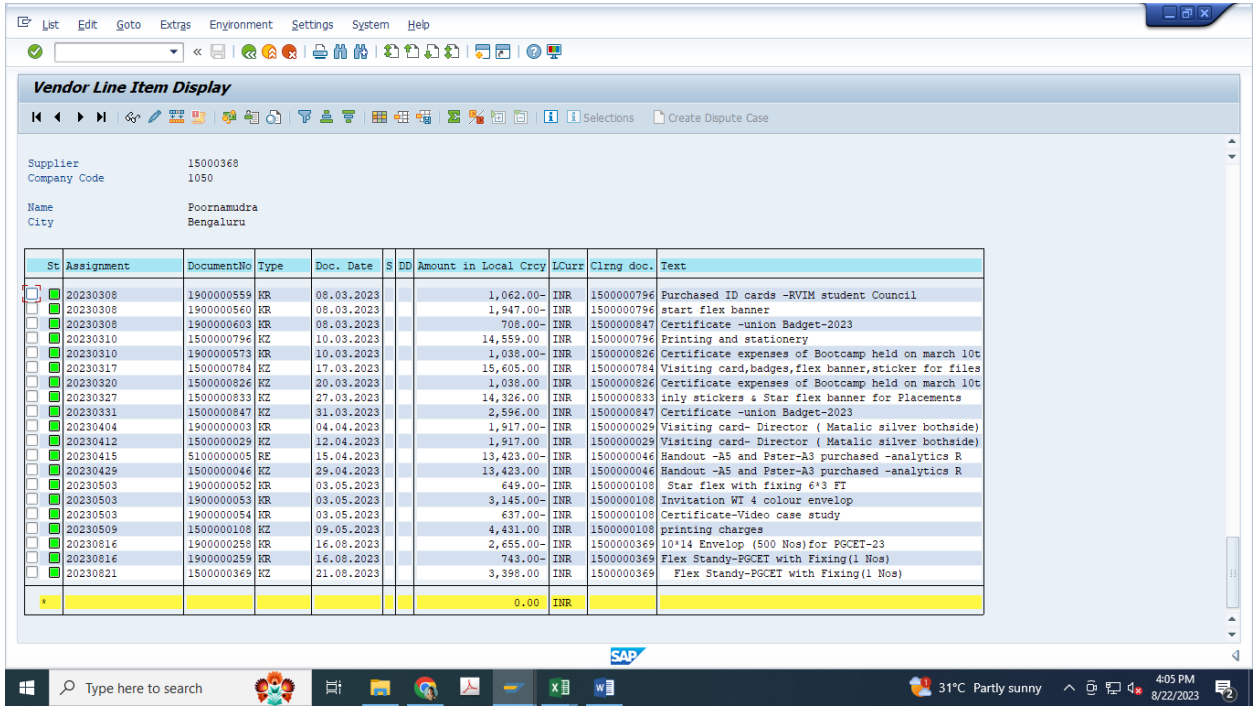

## **4.Customer Invoice**

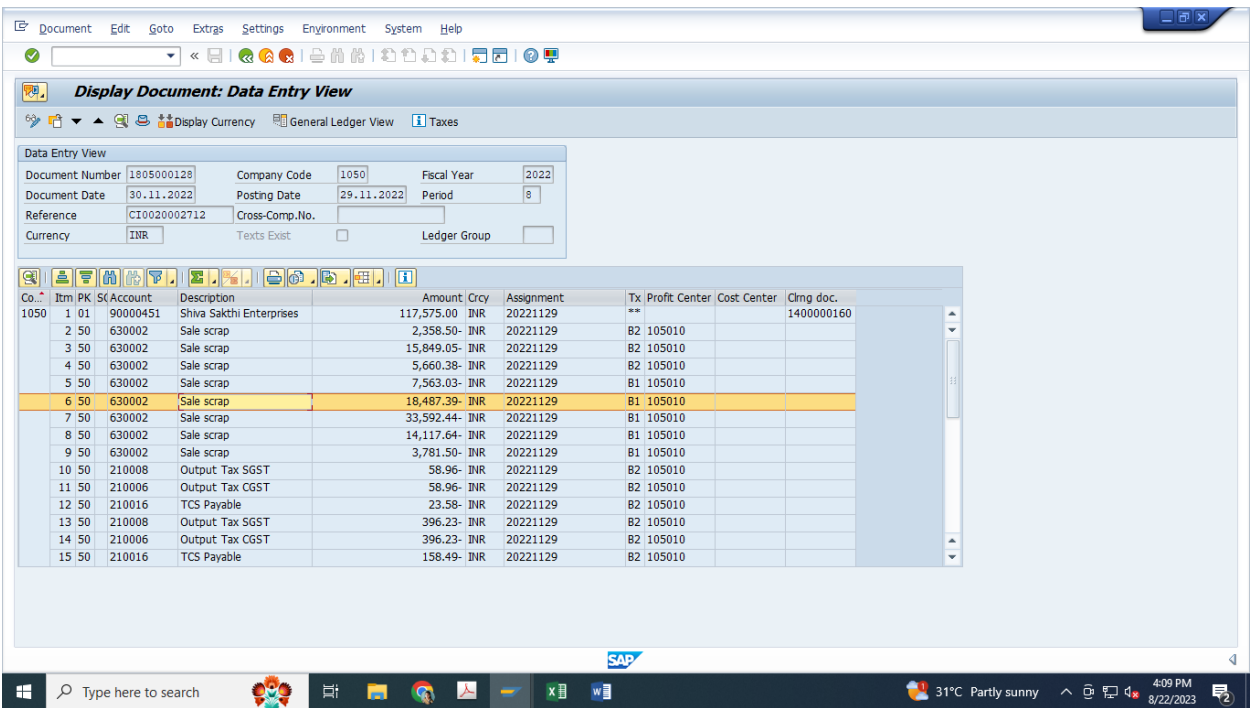

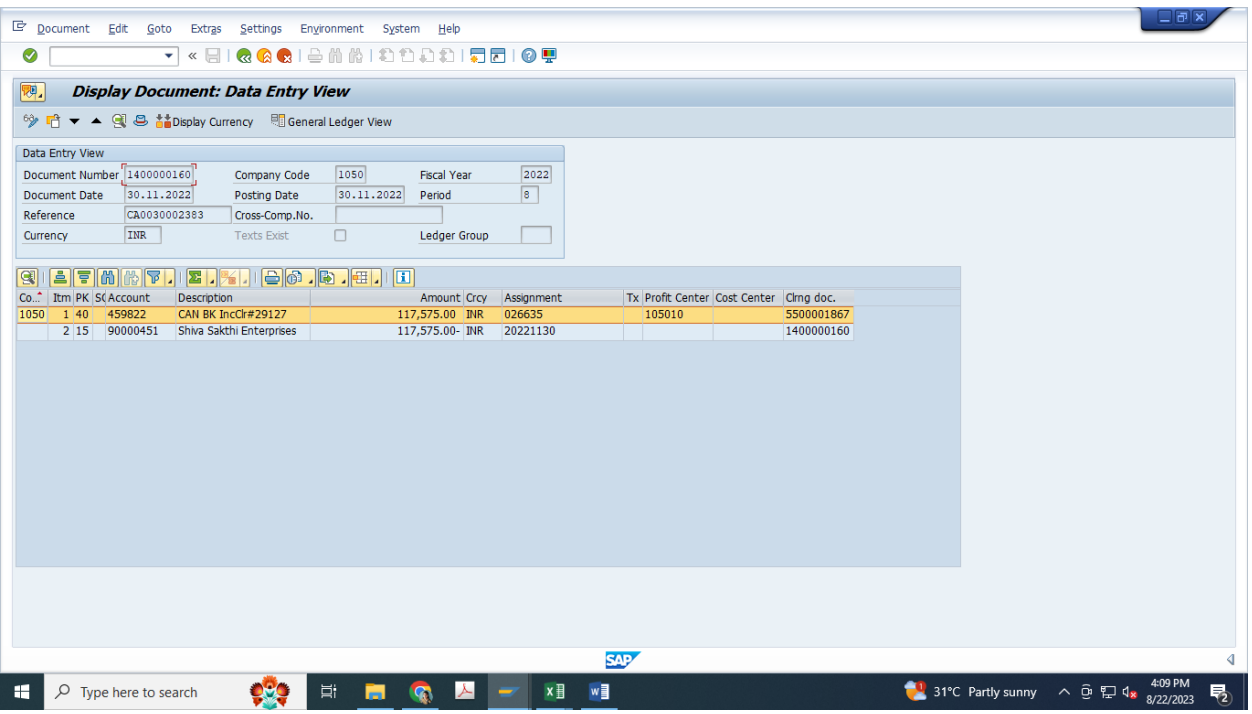

# **6.FBL5N Customer line item display**

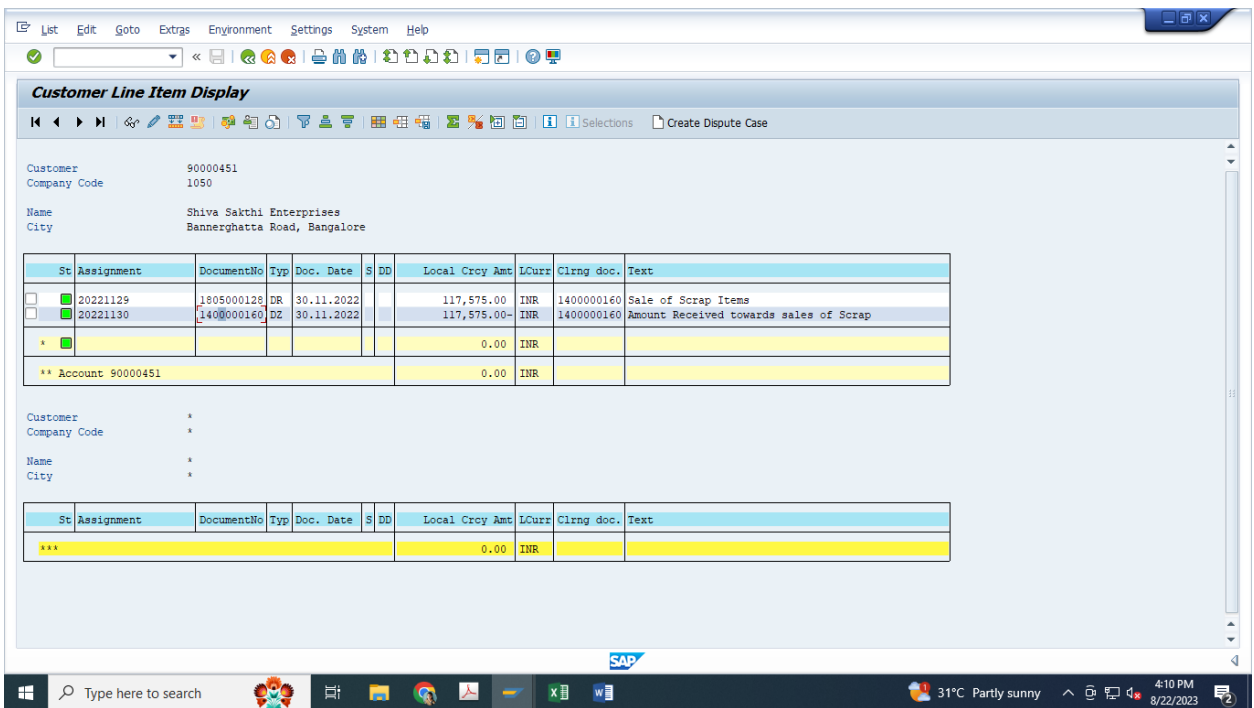

**7.G/L Entries**

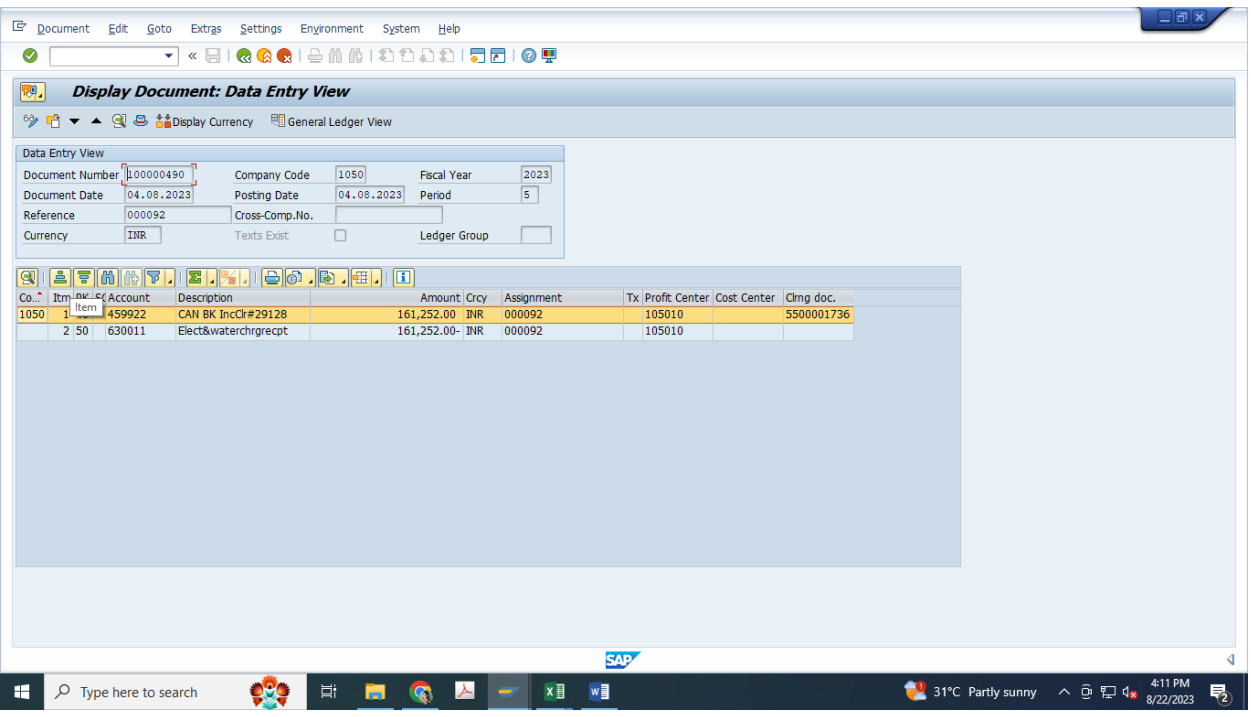

# **8.G/L Line item display**

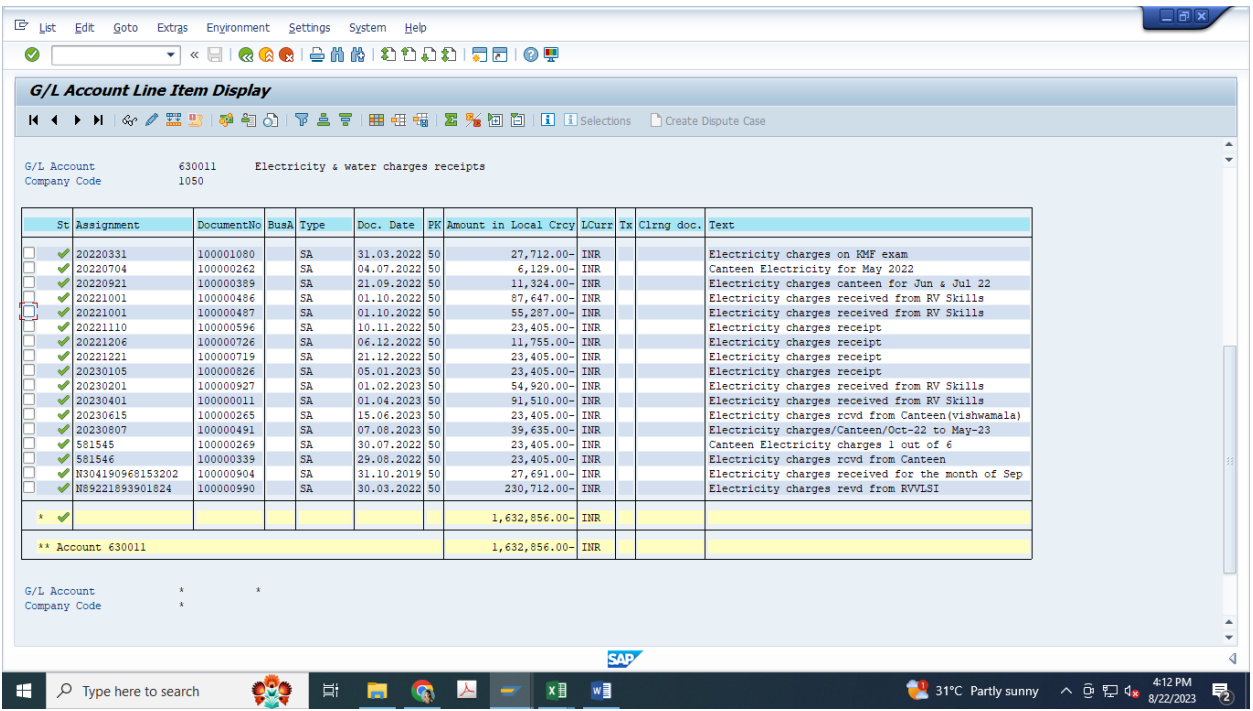

### **9.MIRO**

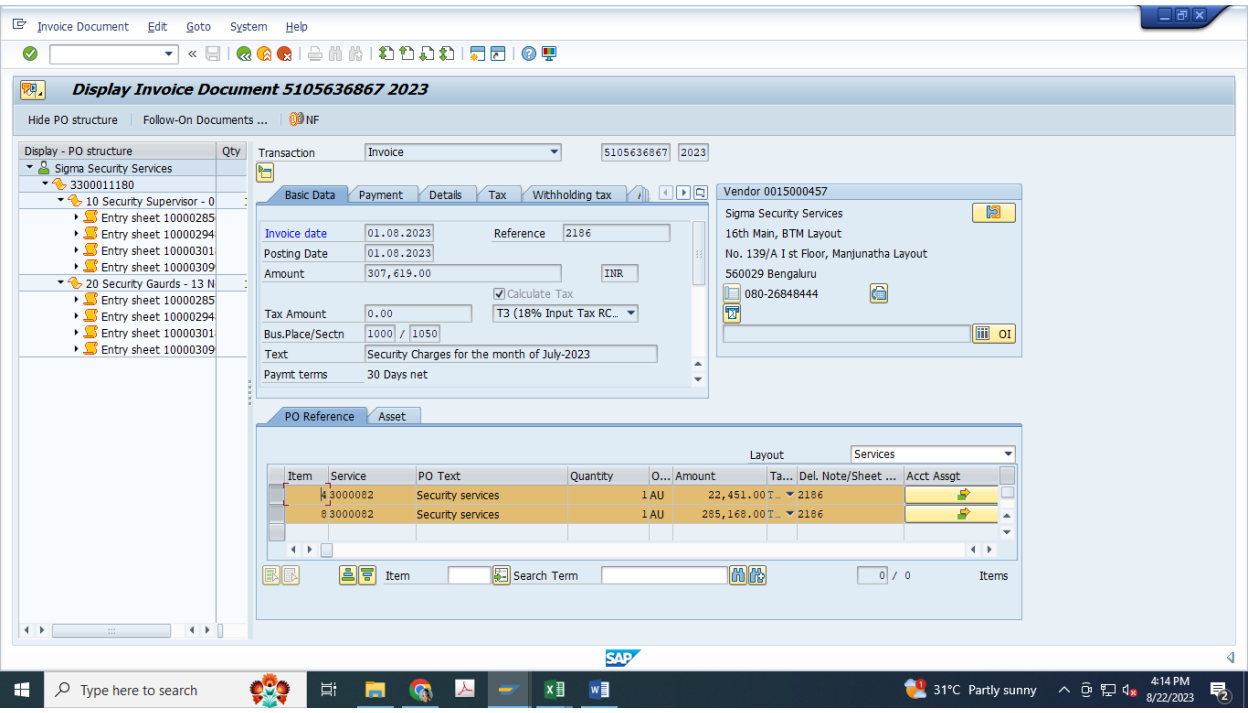

#### **10.ZBRS**

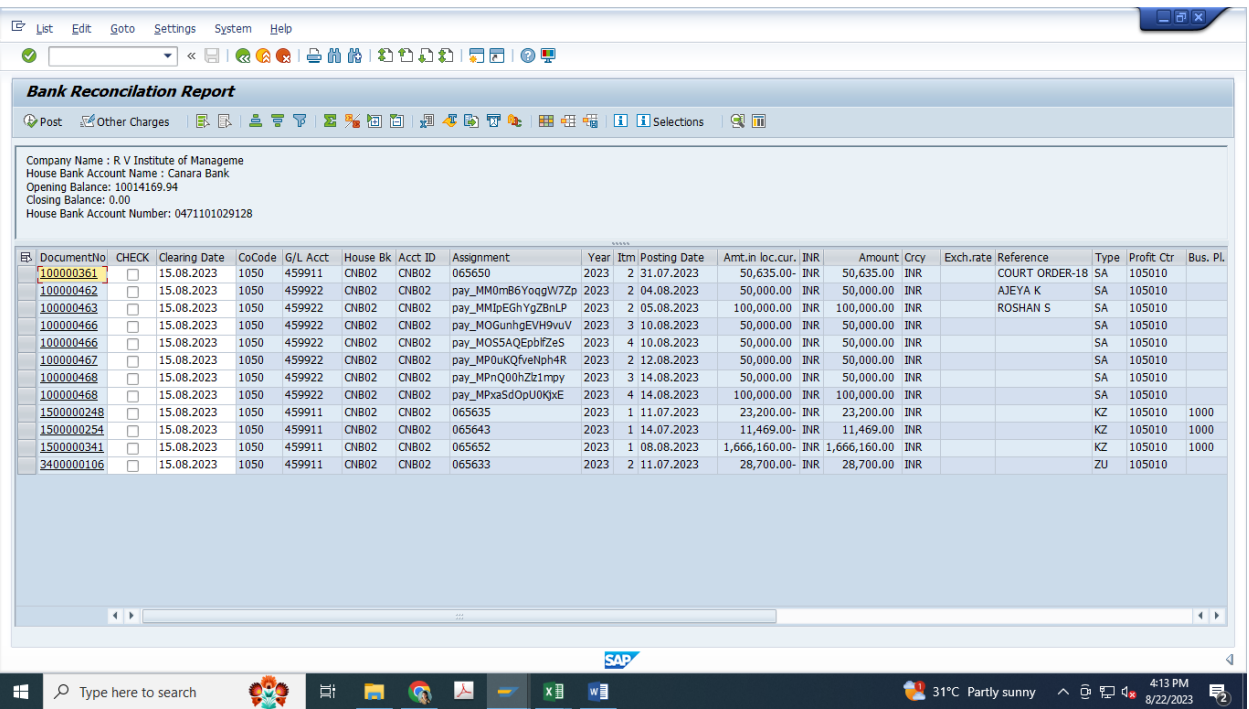

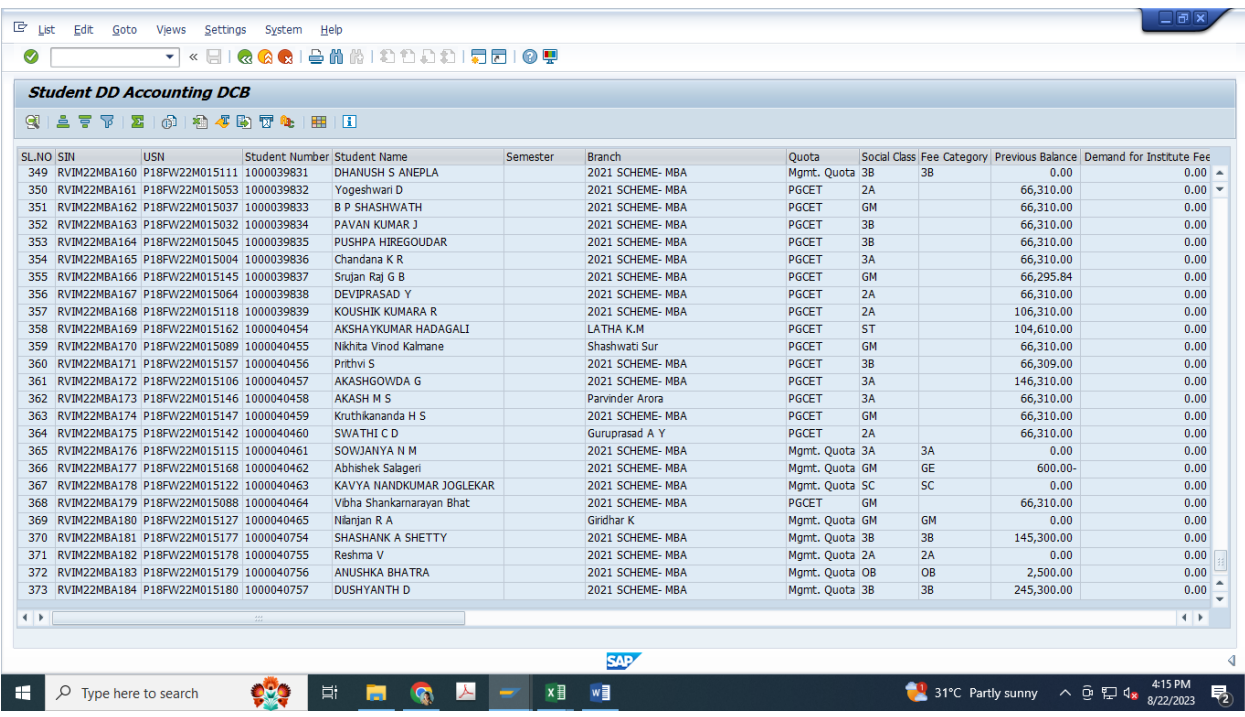

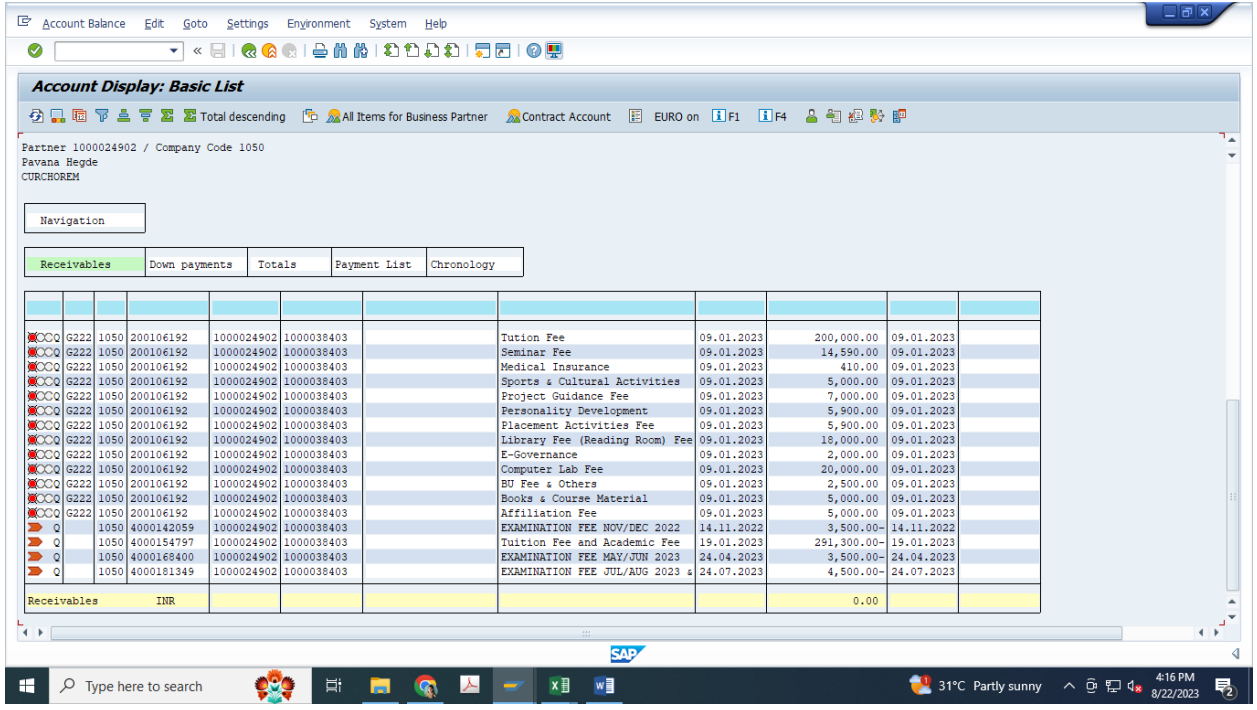

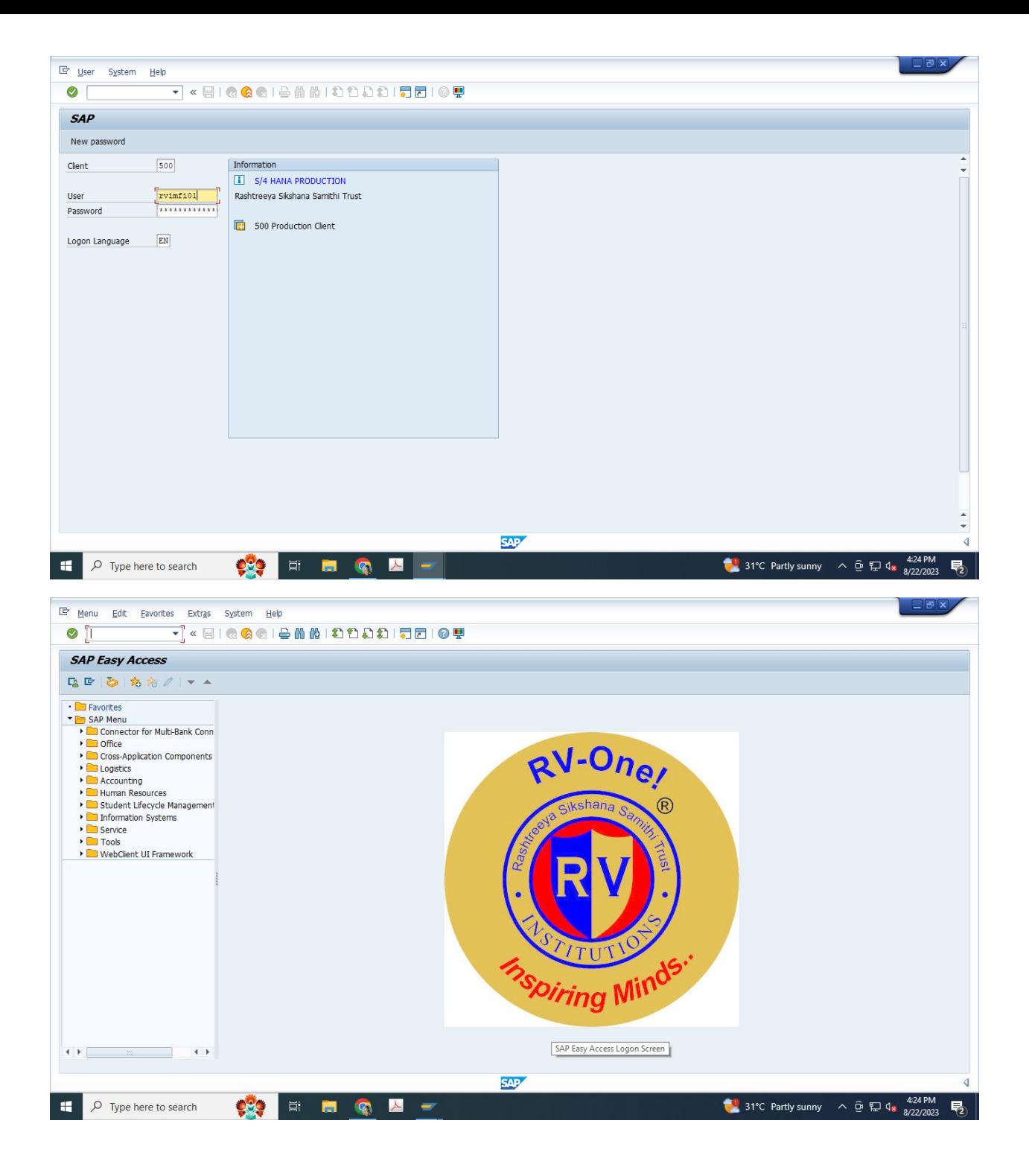